# Photoshop HACK For PC

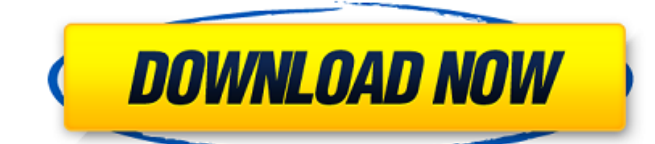

# **Photoshop Crack + With License Code (Final 2022)**

Layers The most fundamental object in Photoshop Full Crack is a layer (Figure 1-1). A layer is one of the many color (CMYK) or grayscale (RGB) Photoshop-specific items that Photoshop uses to build images and make them really pretty. Figure 1-1. Layers can be displayed in three different ways: the original image, the Layers panel, and the

### **Photoshop Crack Incl Product Key Free X64**

Adobe Photoshop Elements Features Major Features Adobe Photoshop Elements 3 includes most of the features that can be found in Adobe Photoshop. Basic editing features Edit photos, crop, crop, enhance, retouch, desaturate, adjust color, add special effects and enhance the details, blur, sharpen, and apply one of a variety of filters. Basic editing features Edit photos, crop, crop, enhance, retouch, desaturate, adjust color, add special effects and enhance the details, blur, sharpen, and apply one of a variety of filters. Advanced editing features Adjust curves, customize the way images look and fix image problems. Adjust curves, customize the way images look and fix image problems. More advanced features Add text, stickers, logos, and frame and frame images. Edit wide photos with full-screen editing. Adobe Photoshop Elements Features In Detail Photoshop Elements has basic editing tools such as crop, resize, and rotate. It also has an advanced editing tool called Effects, which can be used to create various effects. You can also customize the effects by applying effects to other images or adjusting the settings. The Effects tool has several effects, some of which are listed below: Hue and Saturation Alignment, Distortion, Retouch, Topaz, and Vignette Effects Transparency effects Alignment, Distortion, Retouch, Topaz, and Vignette Effects Transparency effects Color Correction Gradation, Lighten and Darken, Skin Tone, and Color Correction Effects Gradation, Lighten and Darken, Skin Tone, and Color Correction Effects Blend Modes All merge modes All merge modes Color Correction Effects Mask Mode Removal Hue and Saturation You can adjust the brightness, colors, and saturation of your images. You can also change the values of each color channel or adjust the hue and saturation of the image. Effects You can apply effects to the image to enhance the quality of the image. Effects can be a blur, or a vignette, two-tone or any other effect. The Effects tool is available in three forms, which include The first tab contains all of the adjustment effects such as Hue and Saturation, Alignment, Distortion, Retouch, Topaz, Vignette, and Transparency Effects. The second tab is for changing the brightness of the image. The third tab contains 388ed7b0c7

## **Photoshop**

and will never be made to pay." More recently, Alberto Gonzales, now the Attorney General of the United States, sent an email that again cited the Miranda warning to the infamous Libby Wilson, who was convicted on charges of perjury, obstruction of justice, and making false statements. Woodward wrote a book about the entire Iraq war fiasco, dubbed The War Within. In it, he said that Cheney's legal adviser, the former U.S. solicitor general, failed to get Cheney to sign the warnings, which was devastating to his client. Even the executive branch's own White House Counsel, Alberto Gonzales, had to admit in a moment of candor that he had overreached by telling the National Security Council staff to ignore the warning. "When he [Gonzales] suggested that he did not want the White House Counsel's Office to issue a written notification of the President's Article II powers under Section 4(d) of the UCMJ, he forgot to mention the authority he was exercising," wrote Henry Waxman, the House of Representative's top ethics lawyer in a letter to Gonzales. "Congressional Ethics, the Judicial Conference, the U.S. Attorneys and the Public Integrity units of the FBI and the DOJ will all remind you of your responsibilities under the regulations governing the issuance of such warnings." Two weeks later, in a press briefing, Gonzales admitted he had overreached himself. "I was speaking at the very least, in part, with the authority of the president," he said. "I should have conferred with the White House Counsel and I had an obligation to consult with the attorney general and the department before I issued it. I didn't do that. That was a mistake." Still, as far as one of the Justice Department's top lawyers is concerned, "we did not improperly apply the standards of the [Department of Defense] in issuing the warning to Libby," Gonzales told reporters. He was asked if he would have been wrong to ignore President Bush's orders to follow the War Crimes Act and the explicit language of the U.S. Military Code in issuing this warning. "We were properly following the standards of the Department of Defense in our decision to issue the warning," said Gonzales. "We followed the rules and the policies we had in place." Note: The United States military is the first branch of the U.S. government to publicly admit that the law does not require a

### **What's New in the Photoshop?**

Additional file 5 \*\*The 50% confidence interval (CI) for the differentially expressed genes compared to the background intensity of a public functional pathway database\*\*. The intensity values are the mean of three experiments.

# **System Requirements For Photoshop:**

Supported OS: Windows 7, Windows 8, Windows 10 Available OS: Windows 7, Windows 8, Windows 10 Graphics Card: DirectX 11 graphics card or equivalent. A GPU with 6 GB of RAM is highly recommended. CPU: Intel Core i5-4590, AMD Ryzen 5 1600X or equivalent. A CPU with 8 GB of RAM is recommended for best performance. Monitor: A monitor with 1536x1440 resolution is recommended. System Requirements: Graphics

Related links:

[https://www.greatescapesdirect.com/2022/07/adobe-photoshop-2021-version-22-2-crack-patch](https://www.greatescapesdirect.com/2022/07/adobe-photoshop-2021-version-22-2-crack-patch-download-updated/)[download-updated/](https://www.greatescapesdirect.com/2022/07/adobe-photoshop-2021-version-22-2-crack-patch-download-updated/) <https://medicine.tulane.edu/system/files/webform/Adobe-Photoshop-2022-version-23.pdf> [https://secureservercdn.net/198.71.233.69/5z3.800.myftpupload.com/wp](https://secureservercdn.net/198.71.233.69/5z3.800.myftpupload.com/wp-content/uploads/2022/07/Photoshop_CC.pdf?time=1656975584)[content/uploads/2022/07/Photoshop\\_CC.pdf?time=1656975584](https://secureservercdn.net/198.71.233.69/5z3.800.myftpupload.com/wp-content/uploads/2022/07/Photoshop_CC.pdf?time=1656975584) [https://www.teppichreinigung-schoeneiche.de/photoshop-cc-2019-version-20-crack-activation-code](https://www.teppichreinigung-schoeneiche.de/photoshop-cc-2019-version-20-crack-activation-code-for-windows/)[for-windows/](https://www.teppichreinigung-schoeneiche.de/photoshop-cc-2019-version-20-crack-activation-code-for-windows/) [https://ekhayaonline.com/adobe-photoshop-cc-2015-version-16-product-key-free-download](https://ekhayaonline.com/adobe-photoshop-cc-2015-version-16-product-key-free-download-april-2022/)[april-2022/](https://ekhayaonline.com/adobe-photoshop-cc-2015-version-16-product-key-free-download-april-2022/) <https://www.cakeresume.com/portfolios/photoshop-2022-version-23-0-2-hacked-license-k> <https://www.cakeresume.com/portfolios/photoshop-2022-version-23-0-crack-mega-license> [https://worknugawisjackkon.wixsite.com/inorsurmu/post/adobe-photoshop-2022-version-23-4-1-crack](https://worknugawisjackkon.wixsite.com/inorsurmu/post/adobe-photoshop-2022-version-23-4-1-crack-keygen-with-serial-number-free-download-latest)[keygen-with-serial-number-free-download-latest](https://worknugawisjackkon.wixsite.com/inorsurmu/post/adobe-photoshop-2022-version-23-4-1-crack-keygen-with-serial-number-free-download-latest) <https://www.autogrillvfs.com.vn/system/files/webform/join-us/chaleld653.pdf> <https://www.mil-spec-industries.com/system/files/webform/navfar607.pdf> [https://firmateated.com/2022/07/05/photoshop-cs3-with-license-key-with-full-keygen-free](https://firmateated.com/2022/07/05/photoshop-cs3-with-license-key-with-full-keygen-free-latest-2022/)[latest-2022/](https://firmateated.com/2022/07/05/photoshop-cs3-with-license-key-with-full-keygen-free-latest-2022/) <https://trello.com/c/3AujYfxf/99-adobe-photoshop-cc-2015-version-17-crack-mega-for-windows> [https://ryansellsflorida.com/2022/07/05/adobe-photoshop-cs6-crack-mega-license-keygen-download](https://ryansellsflorida.com/2022/07/05/adobe-photoshop-cs6-crack-mega-license-keygen-download-for-windows/)[for-windows/](https://ryansellsflorida.com/2022/07/05/adobe-photoshop-cs6-crack-mega-license-keygen-download-for-windows/) [https://romans12-2.org/adobe-photoshop-2021-version-22-1-0-crack-with-serial-number](https://romans12-2.org/adobe-photoshop-2021-version-22-1-0-crack-with-serial-number-updated-2022/)[updated-2022/](https://romans12-2.org/adobe-photoshop-2021-version-22-1-0-crack-with-serial-number-updated-2022/) <http://www.vidriositalia.cl/?p=36997> <http://asopalace.com/?p=4458> [https://www.bergercare.de/uploads/\\_bergercare/2022/07/Adobe\\_Photoshop\\_eXpress.pdf](https://www.bergercare.de/uploads/_bergercare/2022/07/Adobe_Photoshop_eXpress.pdf) <https://pes-sa.com/sites/default/files/webform/adobe-photoshop-cc-2015-version-18.pdf> [https://aposhop-online.de/2022/07/05/photoshop-2021-version-22-4-with-serial-key-free](https://aposhop-online.de/2022/07/05/photoshop-2021-version-22-4-with-serial-key-free-updated-2022/)[updated-2022/](https://aposhop-online.de/2022/07/05/photoshop-2021-version-22-4-with-serial-key-free-updated-2022/) <http://lawcate.com/photoshop-2022-version-23-4-1-with-license-key-incl-product-key-april-2022/> <https://srkvilaskodaikanal.com/2022/07/05/adobe-photoshop-2021-x64-april-2022/> <https://www.ptreb.com/sites/default/files/webform/canitza308.pdf> [http://elstar.ir/2022/07/05/photoshop-2021-version-22-0-1-keygen-exe-lifetime-activation](http://elstar.ir/2022/07/05/photoshop-2021-version-22-0-1-keygen-exe-lifetime-activation-code-3264bit-updated-2022/)[code-3264bit-updated-2022/](http://elstar.ir/2022/07/05/photoshop-2021-version-22-0-1-keygen-exe-lifetime-activation-code-3264bit-updated-2022/) <https://ebisukoi.com/adobe-photoshop-2022-version-23-0-serial-key-april-2022/> <https://mandarininfo.com/photoshop-2022-version-23-0-1-patch-full-version-license-key/> <https://huetten24.com/photoshop-cs4-activator-free/> <http://educationalliance.org/2022/07/adobe-photoshop-2022-serial-number-download-2022/> [https://paintsghana.com/advert/adobe-photoshop-cc-2018-version-19-with-license-key-mac-win](https://paintsghana.com/advert/adobe-photoshop-cc-2018-version-19-with-license-key-mac-win-latest-2022/)[latest-2022/](https://paintsghana.com/advert/adobe-photoshop-cc-2018-version-19-with-license-key-mac-win-latest-2022/) [https://www.photo-mounts.co.uk/advert/adobe-photoshop-cc-2019-version-20-full-license-free-pc](https://www.photo-mounts.co.uk/advert/adobe-photoshop-cc-2019-version-20-full-license-free-pc-windows/)[windows/](https://www.photo-mounts.co.uk/advert/adobe-photoshop-cc-2019-version-20-full-license-free-pc-windows/)

<https://disruptraining.com/blog/index.php?entryid=4011>